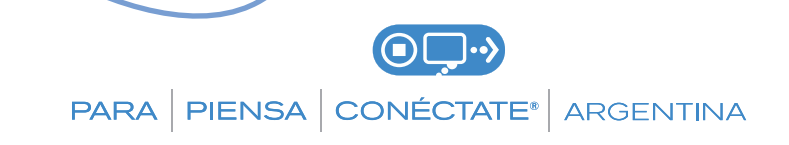

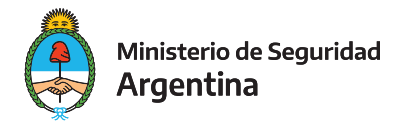

## RECOMENDACIONES PARA EVITAR FRAUDES INFORMÁTICOS A TRAVÉS DE WHATSAPP

**El Ministerio de Seguridad de la Nación brinda las siguientes recomendaciones para prevenir estafas, robo de datos personales y otros fraudes informáticos a través de WhatsApp.**

## **PROTEGÉ TU CORREO DE VOZ Y EVITÁ QUE PUEDAN ACCEDER A TU TELÉFONO**

**• CAMBIÁ LA CONTRASEÑA PREDETERMINADA DE TU CORREO DE VOZ.** Podés crear una contraseña personalizada de cuatro dígitos para tu correo de voz.

**• ACTIVÁ LA VERIFICACIÓN EN DOS PASOS** en tu cuenta de WhatsApp para añadir una copia de seguridad. Esto puede impedir que alguien con malas intenciones acceda a tu teléfono.

## **PROTEGÉ TU CUENTA DE WHATSAPP CONTRA ESTAFAS**

**• NUNCA COMPARTAS TU CÓDIGO DE ACTIVACIÓN.** Es el código de seis dígitos que recibís por mensaje SMS.

**• ESTABLECÉ UN PIN PERSONAL** para que tu cuenta esté doblemente protegida. Ajustes / Configuración > Cuenta > Verificación en dos pasos > Activar.

## **• HACÉ QUE TU FOTO DE PERFIL SOLO SEA VISTA PARA TUS CONTACTOS.**

Ajustes / Configuración > Cuenta > Privacidad > Foto de perfil > Mis contactos.

**• SI UN FAMILIAR O AMIGO TE HACE UN PEDIDO INUSUAL POR WHATSAPP**, llamá a la persona para confirmar su identidad.

Más información en **faq.whatsapp.com** – Información proporcionada por **CO** Meta